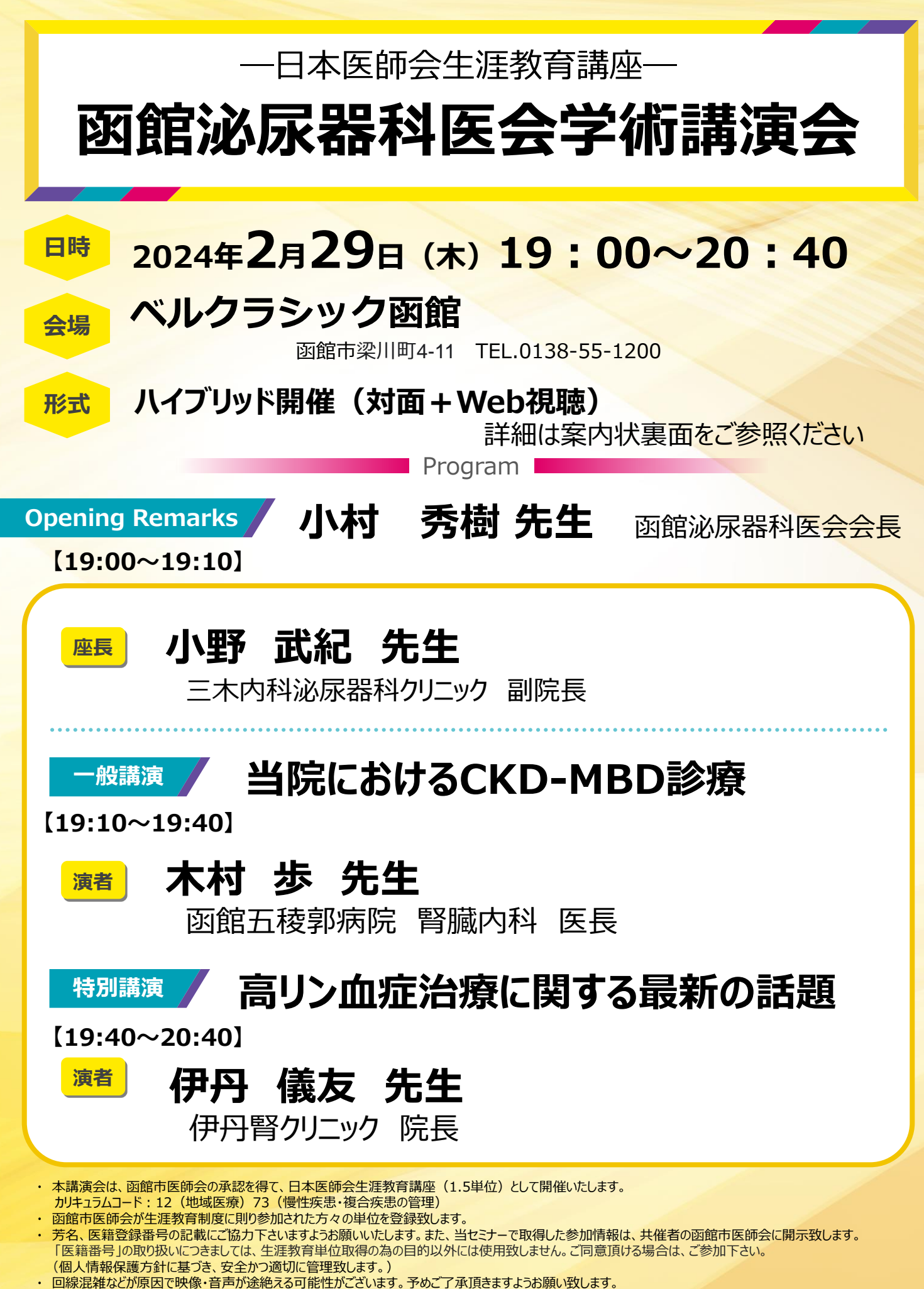

## 共催 : 函館市医師会/函館泌尿科医会/協和キリン株式会社

## **ZOOMウェビナー情報登録手順**

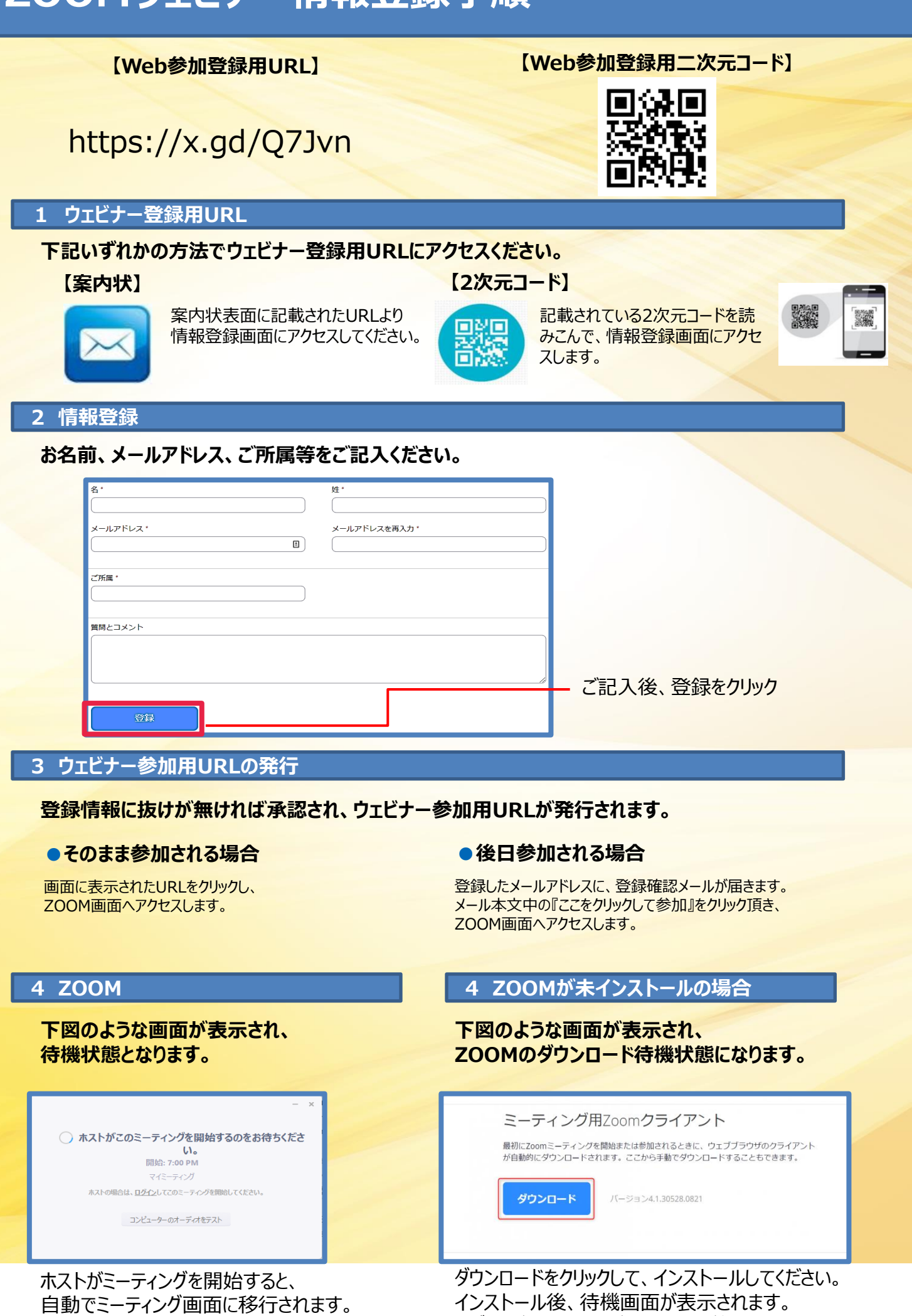

インストール後、待機画面が表示されます。 ※ブラウザによって仕様が異なる場合が御座います。